## Package 'linLIR'

February 20, 2015

Type Package Title linear Likelihood-based Imprecise Regression Version 1.1 Date 2012-11-09 Author Andrea Wiencierz Maintainer Andrea Wiencierz <Andrea.Wiencierz@stat.uni-muenchen.de> Description This package implements the methodology of Likelihood-based Imprecise Regression (LIR) for the case of linear regression with interval data. License GPL  $(>= 2)$ Repository CRAN Repository/R-Forge/Project lir Repository/R-Forge/Revision 25 Repository/R-Forge/DateTimeStamp 2012-11-09 13:13:06

Date/Publication 2012-11-14 11:16:54

NeedsCompilation no

### R topics documented:

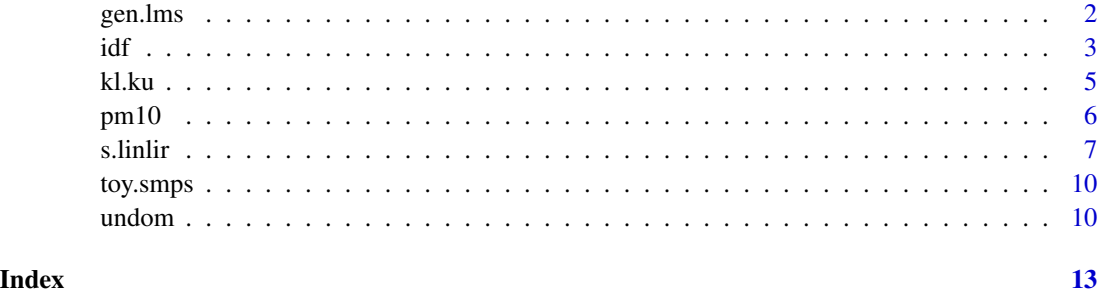

<span id="page-1-1"></span><span id="page-1-0"></span>

#### Description

Function within the s.linlir-function that determines the Likelihood-based Region Minimax (LRM) line(s).

#### Usage

gen.lms(dat,  $p = 0.5$ , bet, epsilon = 0, k.u = 0)

#### Arguments

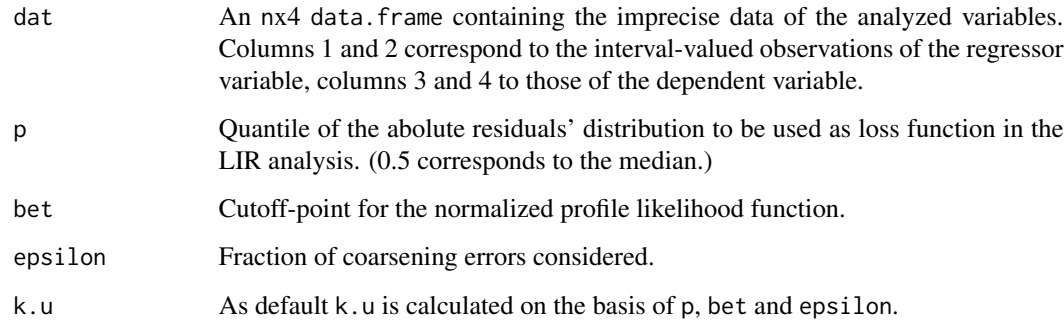

#### Details

The gen.lms-function implements the first part of the exact algorithm for the simple linear LIR analysis with interval data developed in M. Cattaneo, A. Wiencierz (2012c). This first part of the algorithm can be seen as a generalization of the basic algorithm for Least Median of Squares Regression (see, e.g., Steele / Steiger (1986) and Rousseeuw / Leroy (1987)).

#### Value

A list of two components.

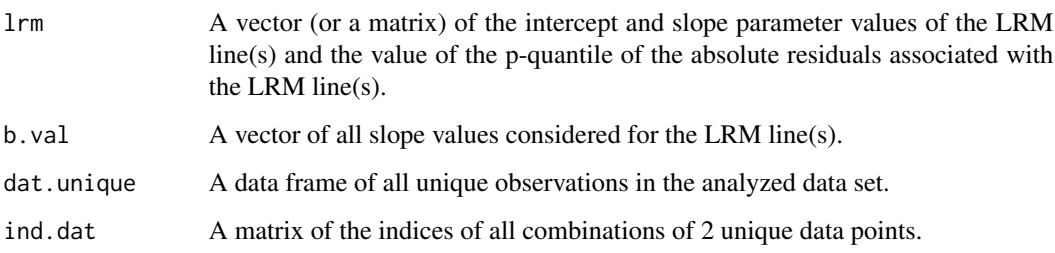

#### References

M. Cattaneo, A. Wiencierz (2012c). On the implementation of LIR: the case of simple linear regression with interval data. Technical Report No. 127. Department of Statistics. LMU Munich.

A. Wiencierz, M. Cattaneo (2012b). An exact algorithm for Likelihood-based Imprecise Regression in the case of simple linear regression with interval data. In: R. Kruse et al. (Eds.). Advances in Intelligent Systems and Computing. Vol. 190. Springer. pp. 293-301.

M. Cattaneo, A. Wiencierz (2012a). Likelihood-based Imprecise Regression. International Journal of Approximate Reasoning. Vol. 53. pp. 1137-1154.

P. Rousseeuw, A. Leroy (1987). Robust Regression and Outlier Detection. Wiley.

J. Steele, W. Steiger (1986). Algorithms and complexity for least median of squares regression. Discret Appl Math 14. 93-100.

#### See Also

[s.linlir](#page-6-1), [kl.ku](#page-4-1), [undom.para](#page-9-1)

idf *Interval data frame*

#### <span id="page-2-1"></span>Description

Create an interval data frame (idf-object), summarize its content and visualize subsets of two variables.

#### Usage

```
idf.create(dat, var.labels = NULL)
```

```
## S3 method for class 'idf'
summary(object, ...)
## S3 method for class 'idf'
plot(x, y=NULL, ..., var = NULL, typ="hist", k.x = 1, k.y = 1, inf.margin=10, p.cex=1, col.lev=15, plo
```
#### Arguments

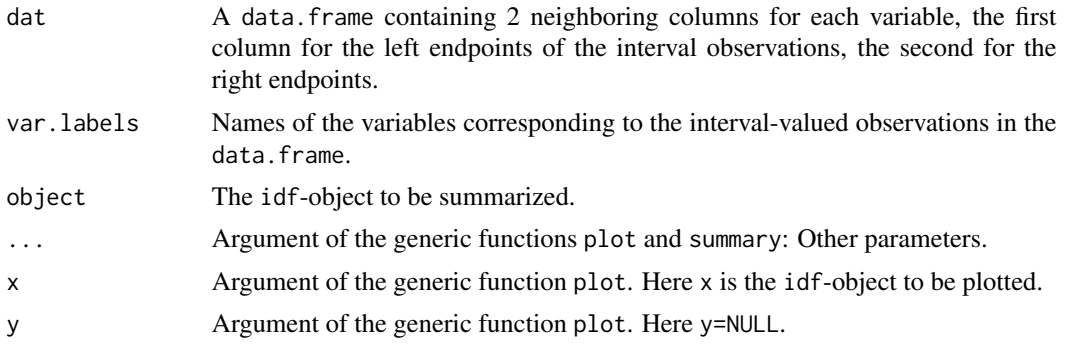

<span id="page-2-0"></span> $\int$  3

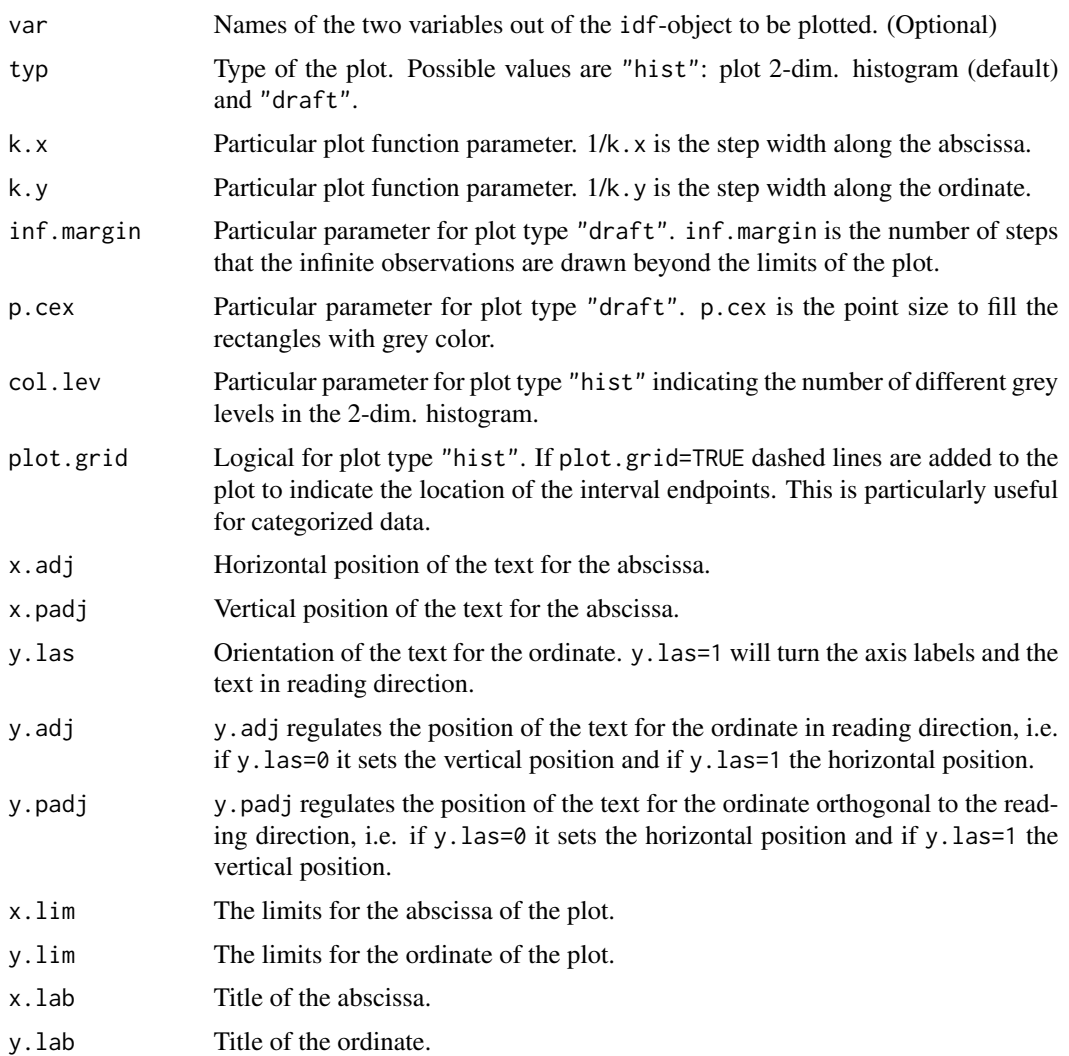

#### Details

Within the LIR framework all types of interval data are possible, including the particular cases of actually precise data (i.e., lower endpoint = upper endpoint) or missing data (i.e., in case of a real valued variable, lower endpoint = -Inf and upper endpoint = Inf). For the LIR analysis it makes practically no difference if the intervals are closed or not, therefore, the created idf-object does not contain this information.

#### Value

An idf-object of m variables, which is a list of m+1 entries.

Var1 ... varm m different data.frames with 2 columns each, one for each of the 1st to mth variables.

n Number of observations.

### <span id="page-4-0"></span>References

M. Cattaneo, A. Wiencierz (2012c). On the implementation of LIR: the case of simple linear regression with interval data. Technical Report No. 127. Department of Statistics. LMU Munich.

A. Wiencierz, M. Cattaneo (2012b). An exact algorithm for Likelihood-based Imprecise Regression in the case of simple linear regression with interval data. In: R. Kruse et al. (Eds.). Advances in Intelligent Systems and Computing. Vol. 190. Springer. pp. 293-301.

M. Cattaneo, A. Wiencierz (2012a). Likelihood-based Imprecise Regression. International Journal of Approximate Reasoning. Vol. 53. pp. 1137-1154.

#### Examples

```
data('toy.smps')
toy.idf <- idf.create(toy.smps, var.labels=c("x","y"))
summary(toy.idf)
plot(toy.idf, typ="draft", k.x=10, k.y=10, p.cex=1.5, y.las=1, y.adj=6)
plot(toy.idf, typ="draft", k.x=10, k.y=10, x.adj=0.7, y.las=1, y.adj=6, y.padj=-3)
plot(toy.idf, k.x=10, k.y=10, x.adj=0.7, x.padj=4, y.adj=0.7, y.padj=-4)
data('pm10')
pm.idf <- idf.create(pm10)
summary(pm.idf)
plot(pm.idf, typ="draft", k.x=10, k.y=20, p.cex=0.35, x.adj=0.5, x.padj=4, y.las=0, y.adj=0.5, y.padj=-4, x.lab=
```
<span id="page-4-1"></span>kl.ku *Finding* k.l *and* k.u

#### Description

Internal function to determine the quantities  $k \cdot l$  and  $k \cdot u$  on the basis of n, p, bet. This function is used within the (internal) functions gen. lms, undom. a and undom. para.

#### Usage

kl.ku(n,  $p = 0.5$ , bet, epsilon = 0)

#### Arguments

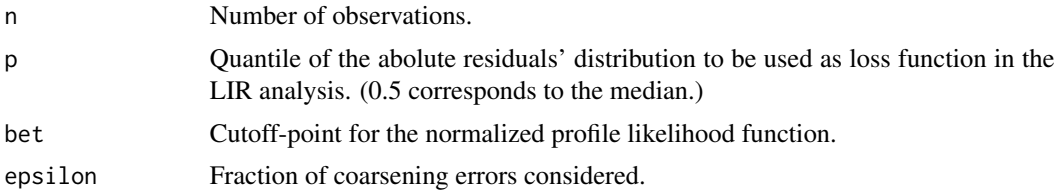

#### <span id="page-5-0"></span>Value

A vector with 2 elements, k.l and k.u.

#### References

M. Cattaneo, A. Wiencierz (2012c). On the implementation of LIR: the case of simple linear regression with interval data. Technical Report No. 127. Department of Statistics. LMU Munich.

A. Wiencierz, M. Cattaneo (2012b). An exact algorithm for Likelihood-based Imprecise Regression in the case of simple linear regression with interval data. In: R. Kruse et al. (Eds.). Advances in Intelligent Systems and Computing. Vol. 190. Springer. pp. 293-301.

M. Cattaneo, A. Wiencierz (2012a). Likelihood-based Imprecise Regression. International Journal of Approximate Reasoning. Vol. 53. pp. 1137-1154.

#### See Also

[s.linlir](#page-6-1), [gen.lms](#page-1-1), [undom.para](#page-9-1)

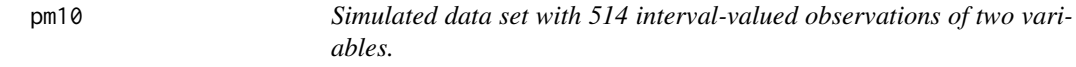

#### Description

This data set was analyzed M. Cattaneo, A. Wiencierz (2012c).

#### Usage

data('pm10')

#### Format

A data.frame containing 514 rows and 4 columns, i.e. 2 neighboring columns for each variable, the first column for the left endpoints of the interval observations, the second for the right endpoints.

#### References

M. Cattaneo, A. Wiencierz (2012c). On the implementation of LIR: the case of simple linear regression with interval data. Technical Report No. 127. Department of Statistics. LMU Munich.

A. Wiencierz, M. Cattaneo (2012b). An exact algorithm for Likelihood-based Imprecise Regression in the case of simple linear regression with interval data. In: R. Kruse et al. (Eds.). Advances in Intelligent Systems and Computing. Vol. 190. Springer. pp. 293-301.

M. Cattaneo, A. Wiencierz (2012a). Likelihood-based Imprecise Regression. International Journal of Approximate Reasoning. Vol. 53. pp. 1137-1154.

#### <span id="page-6-1"></span><span id="page-6-0"></span>Description

Conducts a LIR analysis for 2 variables with interval-valued observations whose relation is assumed to be linear.

#### Usage

```
s.linlir(dat.idf, var=NULL, p=0.5, bet, epsilon=0, a.grid=100)
```

```
## S3 method for class 's.linlir'
print(x, \ldots)## S3 method for class 's.linlir'
summary(object, ...)
## S3 method for class 's.linlir'
plot(x, y=NULL, ..., typ, para.typ="polygon", b.grid=500, nb.func=1000, seed.func=NULL, pl.lrm=TRUE,
```
### Arguments

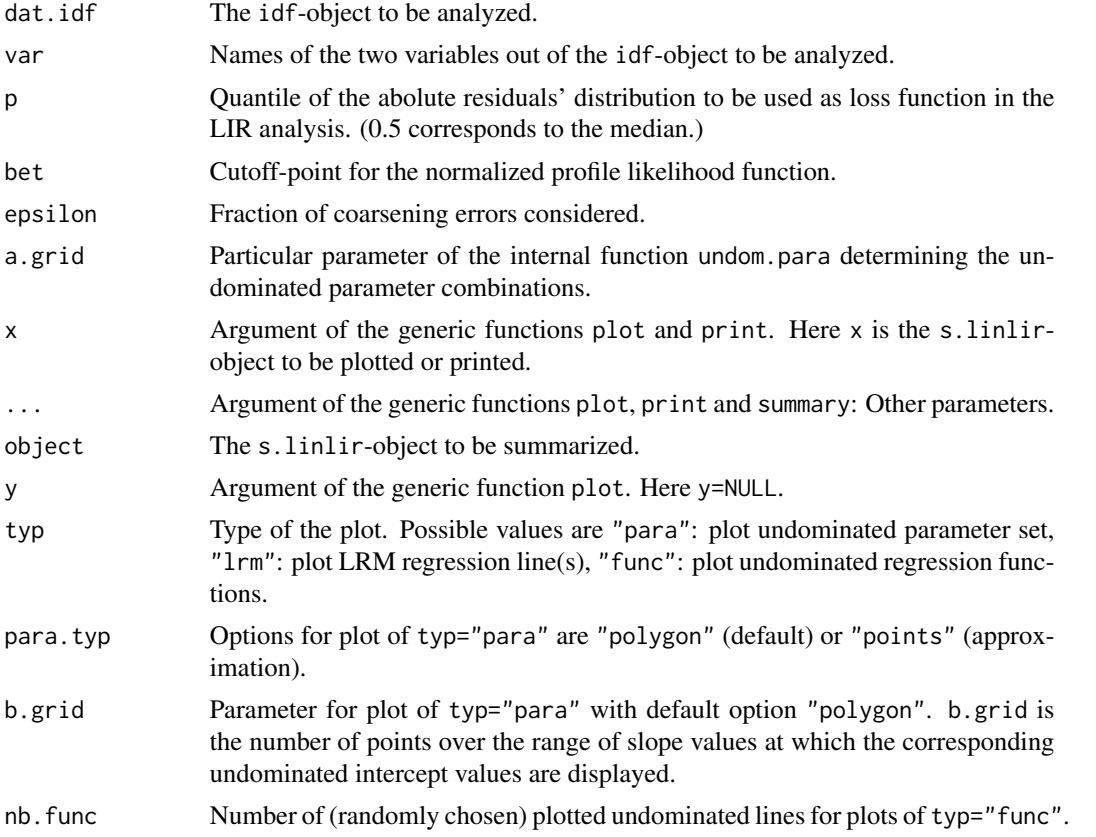

![](_page_7_Picture_251.jpeg)

#### <span id="page-8-0"></span>s.linlir the contract of the contract of the contract of the contract of the contract of the contract of the contract of the contract of the contract of the contract of the contract of the contract of the contract of the c

#### Value

![](_page_8_Picture_156.jpeg)

#### References

M. Cattaneo, A. Wiencierz (2012c). On the implementation of LIR: the case of simple linear regression with interval data. Technical Report No. 127. Department of Statistics. LMU Munich.

A. Wiencierz, M. Cattaneo (2012b). An exact algorithm for Likelihood-based Imprecise Regression in the case of simple linear regression with interval data. In: R. Kruse et al. (Eds.). Advances in Intelligent Systems and Computing. Vol. 190. Springer. pp. 293-301.

M. Cattaneo, A. Wiencierz (2012a). Likelihood-based Imprecise Regression. International Journal of Approximate Reasoning. Vol. 53. pp. 1137-1154.

#### See Also

[idf.create](#page-2-1), [gen.lms](#page-1-1), [kl.ku](#page-4-1), [undom.para](#page-9-1)

#### Examples

```
data('toy.smps')
toy.idf <- idf.create(toy.smps, var.labels=c("x","y"))
test <- s.linlir(toy.idf, bet=0.5)
test
summary(test)
plot(test, typ="para", x.adj=0.7, y.las=1, y.adj=6, y.padj=-3)
plot(test, typ="func", pl.lrm=FALSE, x.adj=0.7, y.adj=0.7, y.padj=-3)
plot(test, typ="lrm", lrm.col="red", pl.band=TRUE, pl.dat=TRUE, pl.dat.typ="draft",k.x=10, k.y=10, y.las=1, y.ad
```
<span id="page-9-0"></span>

#### Description

This data set was used for the illustrations in A. Wiencierz, M. Cattaneo (2012b).

#### Usage

data('toy.smps')

#### Format

A data.frame containing 17 rows and 4 columns, i.e. 2 neighboring columns for each variable, the first column for the left endpoints of the interval observations, the second for the right endpoints.

#### References

M. Cattaneo, A. Wiencierz (2012c). On the implementation of LIR: the case of simple linear regression with interval data. Technical Report No. 127. Department of Statistics. LMU Munich.

A. Wiencierz, M. Cattaneo (2012b). An exact algorithm for Likelihood-based Imprecise Regression in the case of simple linear regression with interval data. In: R. Kruse et al. (Eds.). Advances in Intelligent Systems and Computing. Vol. 190. Springer. pp. 293-301.

M. Cattaneo, A. Wiencierz (2012a). Likelihood-based Imprecise Regression. International Journal of Approximate Reasoning. Vol. 53. pp. 1137-1154.

undom *Finding undominated parameters*

#### <span id="page-9-1"></span>Description

Functions within the s.linlir-function that determine the parameter combinations corresponding to undominated regression lines. The undom.a-function finds the set of undominated intercept values associated with a given slope and the undom.para-function finds the set of undominated intercept values associated with a given vector of slope values.

#### Usage

```
undom.a(dat, b, q.lrm, p = 0.5, bet, epsilon = 0)
undom.para(dat, b.range, a.grid = 100, q.lrm, p = 0.5, bet, epsilon = 0)
```
#### undom and the contract of the contract of the contract of the contract of the contract of the contract of the contract of the contract of the contract of the contract of the contract of the contract of the contract of the

#### **Arguments**

![](_page_10_Picture_183.jpeg)

#### Details

The undom.para-function together with some preparational steps in the s.linlir-function implement the second part of the exact algorithm for the simple linear LIR analysis with interval data developed in M. Cattaneo, A. Wiencierz (2012c).

#### Value

The undom.a-function returns a list of 2 components:

![](_page_10_Picture_184.jpeg)

result2 The information of result1 reduced to the fewest intervals possible.

The undom.para-function returns a list of 3 components:

![](_page_10_Picture_185.jpeg)

#### References

M. Cattaneo, A. Wiencierz (2012c). On the implementation of LIR: the case of simple linear regression with interval data. Technical Report No. 127. Department of Statistics. LMU Munich.

A. Wiencierz, M. Cattaneo (2012b). An exact algorithm for Likelihood-based Imprecise Regression in the case of simple linear regression with interval data. In: R. Kruse et al. (Eds.). Advances in Intelligent Systems and Computing. Vol. 190. Springer. pp. 293-301.

M. Cattaneo, A. Wiencierz (2012a). Likelihood-based Imprecise Regression. International Journal of Approximate Reasoning. Vol. 53. pp. 1137-1154.

<span id="page-11-0"></span>12 undom undom the contract of the contract of the contract of the contract of the contract of the contract of the contract of the contract of the contract of the contract of the contract of the contract of the contract of

#### See Also

[s.linlir](#page-6-1) , [gen.lms](#page-1-1) , [kl.ku](#page-4-1)

# <span id="page-12-0"></span>Index

gen.lms, [2,](#page-1-0) *[6](#page-5-0)*, *[9](#page-8-0)*, *[12](#page-11-0)* idf, [3](#page-2-0) idf.create, *[9](#page-8-0)* kl.ku, *[3](#page-2-0)*, [5,](#page-4-0) *[9](#page-8-0)*, *[12](#page-11-0)* plot.idf *(*idf*)*, [3](#page-2-0) plot.s.linlir *(*s.linlir*)*, [7](#page-6-0) pm10, [6](#page-5-0) print.s.linlir *(*s.linlir*)*, [7](#page-6-0) s.linlir, *[3](#page-2-0)*, *[6](#page-5-0)*, [7,](#page-6-0) *[12](#page-11-0)*

summary.idf *(*idf*)*, [3](#page-2-0) summary.s.linlir *(*s.linlir*)*, [7](#page-6-0)

toy.smps, [10](#page-9-0)

undom, [10](#page-9-0) undom.para, *[3](#page-2-0)*, *[6](#page-5-0)*, *[9](#page-8-0)*